## Period:

Go to a website like http://www.bestbuy.com, http://www.pcmall.com/home or another site and choose two computers (they must be a desktop model) and complete the chart below.

Which computer did you choose? Why: \_\_\_\_\_\_\_\_\_\_\_\_\_\_\_\_\_\_\_\_\_\_\_\_\_\_\_\_\_\_\_\_\_\_\_\_\_\_\_\_\_\_\_\_\_\_\_\_\_\_\_\_\_\_\_\_\_\_\_\_\_\_\_\_\_\_\_\_\_\_\_\_\_\_\_

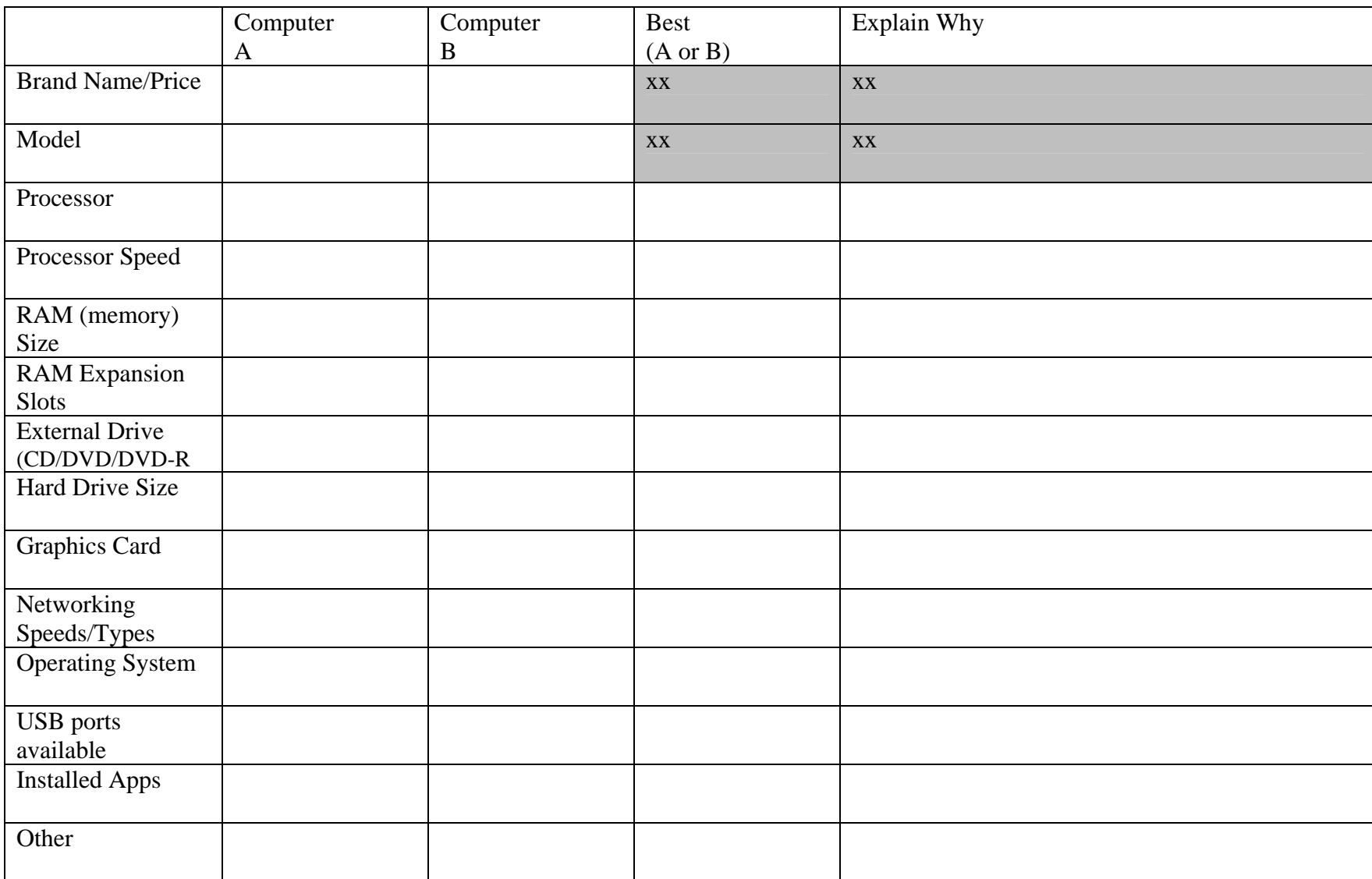